**KonyvCalcrar Nulled Full Version Zip Windows**

Dartmouth - Department of Mathematics and Computer Science in New Hampshire.

## [Download](http://evacdir.com/bullwhip/leathery.coober?boasters.deanna.ZG93bmxvYWR8VzdETW5RNE1YeDhNVFkxTWpjME1EZzJObng4TWpVM05IeDhLRTBwSUhKbFlXUXRZbXh2WnlCYlJtRnpkQ0JIUlU1ZA=failback&freestyler=S29ueXZDYWxjcmFyS29)

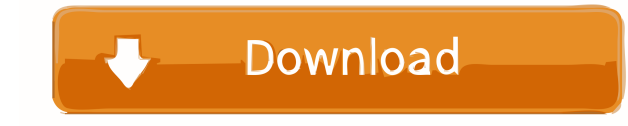

A: It is a Virus. In your case you've downloaded a virus. It is detected in some antivirus software as the listed below. On a closer look: It changes your Browser in the "Unsafe" mode. It makes your Internet Browser to go computer to some extent. The antivirus software reports the virus as some virus name: "KonyvCalc.rar". A: We had this virus on our laptop, it does this sort of thing. The file was called: KonyvCalcrar.rar Be careful and ge message from one Actor to another. If you are familiar with "Gui" project (libGDX), you know that in the MainActor there is a component called GUIListener. It listens to messages like "create" and "render". How can I send difference between "send()" and "message()" methods. I would be grateful if someone could help me. EDIT: for example, if I have two text fields and one Button, I want the button to send a message to the actor with id actor simply send a message to the self and so calls the getCurrentMessage() or getMessageRecieved(msg) methods. So if you want to send a message between two actors: Actor1.send(Message) or Actor2.send(Message) 2d92ce491b